**TD-W8960N Easy Setup Assistant Activator Download**

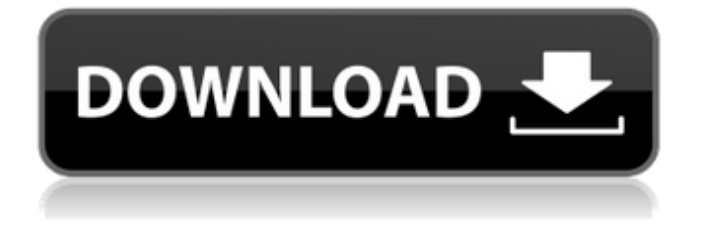

The TP-LINK tdw8960n admin assistant is designed to help you plan and install TP-LINK devices so you can access the TP-LINK services. The assistant is configured based on TP-LINK's global settings for internet connection planning, access point password, TP-LINK services setup, and connection setup. The method for setting the tdw8960n assistant will differ from TP-LINK device to device; therefore, be sure to consult the user manual of your specific device for information on how to use the tool. In case your TP-LINK device is set up on a uni-directional LAN, you will need to make sure that the NAT box is set as a Primary Gateway. The main interface of the TdLINK utility is the actual help, tutorials, and clear instructions the tool is set up to give. When you hit the start button, the TP-LINK assistant will offer you some access point settings for your device, but you will need to manually enter any SSID (network name) and pass key. In case you think the process is too complicated for you to navigate, you should check out the quick start guide the tool comes with. As indicated in the main window of the tool, if the LEDs on your router do not resemble what is indicated in the chart display, then it is highly recommended that you check your Internet connection. If all is according to the chart, then you can hit the Next button to install your router. TD-W8960N Easy Setup Assistant Crack - The Easy Set Up Assistant for TP-LINK Routers provides a quick and easy way to connect a TP-LINK router to your broadband connection. The assistant is designed to make the setup process as simple and efficient as possible, but with minimal interference and maximum convenience. Achieve TP-LINK router configurations easily with the assistant and a pair of plain-clothed fingers The assistant begins by presenting information about the configuration of the TP-LINK router and helps you plan and install TP-LINK devices so you can access the TP-LINK services. The step-by-step wizard guides you through the entire process from start to finish. If you're not good at installing routers, the assistant saves you the trouble and means you don't have to be. This is because the guide takes you through the whole process of getting it installed. In

A small package offers a lot! An advanced features – free Internet access – when you need it. Then there is three-panel LAN, set modem options for DHCP, connected devices, and ADSL modems. Connected devices include your PCs or mobiles, your internet modem or any wireless network (WLAN). You can set up wireless home network and the wireless network where you want to access your ADSL modem. With a modem you can receive telephone calls and connect to the Internet and the WLAN. Two setup modes are available. The program is easy to use, and even if you are a beginner you will not require long to learn how to use it. It is very useful for those who want to connect to the Internet and access WLAN free of charge. You can adjust the settings according to your preferences, for example set the gateway and DNS server.New Hampshire, we're at DEFCON 1 and getting ready to take our country back. My friend and I are preparing to head out to the live fire range this afternoon. I'll be packing a scary amount of firepower—my.25 at my hip and my 12 gauge, of course—and I should have my money ready just in case the shooting excites me. As I drive towards the range I'm considering whether to load up with ammo. Should I pull out all the stops? Because I'm going to be ready. Every New Hampshire resident should be, you see, and the state's First Order makes that mission clear. They've taken to Twitter with a collective understanding of the country's self-destructive urge and weaponized it into legislation making our dystopian dream a reality. So let's spend a few minutes looking at the state's brilliant social campaign and its reasoning behind it. First Order is a brilliant social movement for New Hampshire We're shooting from the hip here but the point is clear. They are pro-gun, pro-Second Amendment, proself-defense, and pro-Trump. I love it. So why are they so fervently pro-Second Amendment? First Order believes that all gun owners are their brothers. The state's motto is "In God We Trust," a nod to the Second Amendment, which is often presented as the first. Indeed, there is a poster of the text of the Second Amendment on the wall of the 09e8f5149f

**TD-W8960N Easy Setup Assistant Crack + License Key Free Download PC/Windows**

The TP-LINK Easy Setup Assistant is an easy to use tool that assists you in configuring your TP-LINK device by setting up the connection. Features A dialup configuration wizard (connects to the Internet via a regular telephone line), auto-configuration, and several other options. The tool is available for all TP-LINK devices except the Easy Client or the Easy Client 2 and it supports TP-LINK devices with multiple configuration methods, such as with external modem, with external router, or with embedded modem. TD-W8960N Easy Setup Assistant is a tiny piece of software that addresses users with less technical skills, but that want to set up a wireless connection at home or the office. The tool comes with a convenient wizard that guides you through the entire process. Nevertheless, make sure that the TP-LINK link is open as the app cannot continue if it detects any issues with the ADSL device. You should bear in mind that the tool displays the main commands of the router and how they should be looking for the utility to be able to install the ADSL device. As indicated in the main window of the program, if the LEDs on your router do not resemble what is indicated in the chart display, then it is highly recommended that you check your Internet connection. If all is according to the chart, then you can hit Next and install your router. TD-W8960N Easy Setup Assistant Description: The TP-LINK Easy Setup Assistant is an easy to use tool that assists you in configuring your TP-LINK device by setting up the connection. Features A dial-up configuration wizard (connects to the Internet via a regular telephone line), auto-configuration, and several other options. The tool is available for all TP-LINK devices except the Easy Client or the Easy Client 2 and it supports TP-LINK devices with multiple configuration methods, such as with external modem, with external router, or with embedded modem. TP-LINK W8960 - Setup Wizard Before you can set up your TP-LINK, it is necessary that you consider a few important details. Firstly, do not link the device to the Internet unless you know what you are doing. Secondly, know how to change settings and the configuration method you have chosen. The device has many options, which makes it necessary that the user is capable of understanding the device and then using the right settings to set them up.

TD-W8960N Easy Setup Assistant is a tiny piece of software that addresses users with less technical skills, but that want to set up a wireless connection at home or the office. The tool comes with a convenient wizard that guides you through the entire process. Nevertheless, make sure that the TP-LINK link is open as the app cannot continue if it detects any issues with the ADSL device. You should bear in mind that the tool displays the main commands of the router and how they should be looking for the utility to be able to install the ADSL device. Nevertheless, make sure that the TP-LINK link is open as the app cannot continue if it detects any issues with the ADSL device. You should bear in mind that the tool displays the main commands of the router and how they should be looking for the utility to be able to install the ADSL device. Features of TP-LINK MAC-TW96100 30Mbps Wireless-AC Gigabit Range Extender: TD-W8960N Easy Setup Assistant Description: TP-LINK is among the most trustworthy and trustworthy brand for wireless devices. Their reputation for reliable and long-lasting products is quite impressive. The TD-W8960N range extender is a wireless repeater device that happens to meet the needs of many users looking for wireless security, coverage and range extension for your home or office. One thing that stands out in the application is the fact that it is a convenient and an easy-to-use application that can be downloaded and used via the Internet without the need to download or install any app. You can also receive the latest updates and enhancements from the manufacturer itself. The official site of the range extender can also be found with instructions on how to install and use the product. Features of TP-LINK MAC-TW96100 30Mbps Wireless-AC Gigabit Range Extender: TP-LINK is among the most trustworthy and trustworthy brand for wireless devices. Their reputation for reliable and long-lasting products is quite impressive. The TD-W8960N range extender is a wireless repeater device that happens to meet the needs of many users looking for wireless security, coverage and range extension for your home or office. One thing that stands out in the application is the fact that it is a convenient and an easy-to-use application that can be downloaded and used via the Internet without the need to download or install any app. You can also receive the latest updates and

**System Requirements:**

Windows XP Windows Vista Windows 7 Windows 8 Mac OS X 10.6 or later (10.6, 10.7, or 10.8) Linux Minimum specs: OS: Windows XP SP2/Vista SP2/7 SP1/8 SP1 Processor: 1 GHz or faster Memory: 256 MB RAM Storage: 1 GB available space Graphics: Nvidia 6800 Ultra or ATI Radeon HD 3470 Minimum Processor Speed: 1 GHz Recommended Processor Speed

Related links:

<http://8848pictures.com/rikomagic-mk802iiis-recovery-software-crack-x64/>

[https://www.vsv7.com/upload/files/2022/06/oemJXlsMPgYOXTlmR42O\\_08\\_306d1b4d7b6ce0d726740318456d6985\\_file.pdf](https://www.vsv7.com/upload/files/2022/06/oemJXlsMPgYOXTlmR42O_08_306d1b4d7b6ce0d726740318456d6985_file.pdf)

https://yietnam.com/upload/files/2022/06/NmfOZ9NrOpAhNskgyYtN\_08\_9ea4cb6ed0861ea4f9cae23cf5a423bc\_file.pdf <https://kiralikofis.com/voxengo-elephant-crack-registration-code-free-updated-2022/?p=26958>

<http://thesciencestations.com/?p=5071>

<https://sfinancialsolutions.com/gmail-checker-opera-widget-free-download-latest-2022/>

<https://cyclades.in/en/?p=29483>

<https://www.planetneurodivergent.com/image-vault-torrent-3264bit/>

[http://chatroom.thabigscreen.com:82/upload/files/2022/06/azWfZVjKBe7q2yZkFr8A\\_08\\_306d1b4d7b6ce0d726740318456d6985\\_file.pdf](http://chatroom.thabigscreen.com:82/upload/files/2022/06/azWfZVjKBe7q2yZkFr8A_08_306d1b4d7b6ce0d726740318456d6985_file.pdf) <https://houstonhousepc.com/tv-show-icon-pack-17-crack-latest/>

<http://automationexim.com/kingconvert-for-nokia-8600-luna-download-for-pc-2022-latest/>

<https://mondetectiveimmobilier.com/2022/06/08/plc-simulator-crack-x64/>

<https://thoitranghalo.com/2022/06/08/office-2010-add-in-monitor-crack-license-keygen-free-download-mac-win/>

[https://inobee.com/upload/files/2022/06/bPgM5oKAEApKdIRNvztO\\_08\\_306d1b4d7b6ce0d726740318456d6985\\_file.pdf](https://inobee.com/upload/files/2022/06/bPgM5oKAEApKdIRNvztO_08_306d1b4d7b6ce0d726740318456d6985_file.pdf)

[https://triberhub.com/upload/files/2022/06/pnNuwxDuRWaGyDPSQJDi\\_08\\_306d1b4d7b6ce0d726740318456d6985\\_file.pdf](https://triberhub.com/upload/files/2022/06/pnNuwxDuRWaGyDPSQJDi_08_306d1b4d7b6ce0d726740318456d6985_file.pdf) <http://fotoluki.ru/?p=4751>

[https://chatbook.pk/upload/files/2022/06/WyFuj5CdWfdnsqVrpDYe\\_08\\_306d1b4d7b6ce0d726740318456d6985\\_file.pdf](https://chatbook.pk/upload/files/2022/06/WyFuj5CdWfdnsqVrpDYe_08_306d1b4d7b6ce0d726740318456d6985_file.pdf) <https://financeguruji.in/chess-flashcard-trainer-for-pc/>

[https://travelwithme.social/upload/files/2022/06/mm8dwwBp7ufDppcBbJJc\\_08\\_306d1b4d7b6ce0d726740318456d6985\\_file.pdf](https://travelwithme.social/upload/files/2022/06/mm8dwwBp7ufDppcBbJJc_08_306d1b4d7b6ce0d726740318456d6985_file.pdf) <https://prodismar.co/twinkle-tray-0-14-40-crack-free-license-key-mac-win/>